## 1.108.2 Find Linux documentation on the Internet [3]

**1.108.5** Notify users on system-related issues [1]

### 2**Objective**

## Description of Objective

Candidates should be able to find and use Linux documentation. This objective includes using Linux documentation at sources such as the Linux Documentation Project (LDP), vendor and third-party websites, newsgroups, newsgroup archives, and mailing lists.

## Key files, terms, and utilities include:

not applicable

### 3Main Internet Sources

## Main Internet Sources

• *The Linux Documentation Project*: http://tldp.org/ provides these documents in many formats:

**HOWTOs** about a large number of topics

– Of variable quality and currency

**Guides:** free online books

FAQs: frequently asked questions, with answers

- Search using *Google*: http://www.google.com/
- *Google Groups* in http://groups.google.com/, and
- Usenet: news://comp.os.linux.\*
	- Free 1 GB/month feed currently available from http://yottanews.com/

### 4Usenet

## comp.os.linux.\* Usenet groups

- Can browse these from http://groups.google.com.au/groups/dir?lnk= gh&hl=en&sel=33583540
- Can use <sup>a</sup> newsreader like Pan or Gnus (in Emacs) to browse <sup>a</sup> news server

# 1.108.2Find Linux documentation on the Internet Weight 3

Linux Professional Institute Certification — 102

Nick Urbanik nicku@nicku.org

This document Licensed under GPL—see section 8

2005 July

**Outline** 

# **Contents**

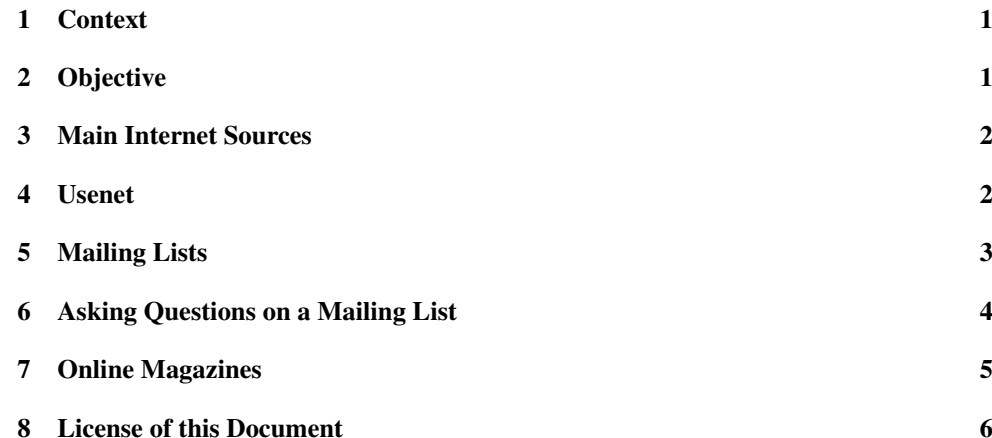

### 1Context

## Topic 108 Documentation [8]

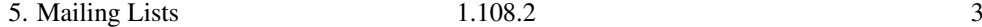

- comp.os.linux
- comp.os.linux.admin
- comp.os.linux.advocacy
- comp.os.linux.alpha
- comp.os.linux.announce
- comp.os.linux.answers
- comp.os.linux.development
- comp.os.linux.embedded
- comp.os.linux.hardware
- comp.os.linux.help
- comp.os.linux.m68k
- Distribution Documentation
	- Red Hat provides plenty of very high quality online books and documentation. These URLs are current 26 Oct 2005: http://www.redhat.com/docs/, http:// www.redhat.com/docs/manuals/enterprise/. After you have read the *Red Hat Enterprise Linux Step by Step Guide*, I particularly recommend the *Red Hat Enterprise Linux Introduction to System Administration*, and the *Red Hat Enterprise Linux System Administration Guide*. Reading previous versions of these provided enough background for me to earn my RHCE.
	- Ubuntu: http://wiki.ubuntu.com/
	- Debian volunteers have created much useful documentation at http://www.au. debian.org/doc/
		- Read http://www.au.debian.org/doc/manuals/apt-howto/ about APT
	- Gentoo has some grea<sup>t</sup> documentation: http://www.gentoo.org/doc/en/

#### 5Mailing Lists

## Mailing Lists

• A *mailing list* is <sup>a</sup> discussion group over email

- *comp.os.linux.misc*
- comp.os.linux.network
- comp.os.linux.networking
- comp.os.linux.portable
- comp.os.linux.powerpc
- comp.os.linux.questions
- comp.os.linux.redhat
- comp.os.linux.security
- comp.os.linux.setup
- comp.os.linux.x
- comp.os.linux.xbox
- 6. Asking Questions on <sup>a</sup> Mailing List 1.108.2 4
	- Mostly have <sup>a</sup> narrow technical focus
	- <sup>a</sup> grea<sup>t</sup> way to ge<sup>t</sup> help from an exper<sup>t</sup> on the subject.
	- You *subscribe* to <sup>a</sup> mailing list by:
		- Send email to the list server, or fill in <sup>a</sup> simple web form
		- The list server sends you an email
		- You reply to that email
	- Any subscribed user can send an email to the list
		- All subscribed users will receive that email
		- Set one mail folder for each list
		- Set your email software to filter all list email into the right folder, to keep list email separate from your personal email.

## Mailing Lists — Examples

- Red Hat and Fedora lists: http://www.redhat.com/mailman/listinfo
- the Apache lists: http://httpd.apache.org/lists.html
- the Samba lists: http://lists.samba.org/, plus many others (I subscribe to about 40!)

#### 6Asking Questions on <sup>a</sup> Mailing List

## Asking Questions on <sup>a</sup> Mailing List

Before sending questions to <sup>a</sup> mailing list, read Eric Raymond's *How To Ask Questions The Smart Way*: http://www.catb.org/~esr/faqs/smart-questions. html. Summary:

- Choose your forum carefully
- Web and IRC forums directed towards newbies often give the quickest response
- As a second step, use project mailing lists
- Use meaningful, specific subject headers
- Make it easy to reply
- Write in clear, grammatical, correctlyspelled language
- Send questions in formats that are easy to understand
- Be precise and informative about your problem
- Volume is not precision
- Don't claim that you have found <sup>a</sup> bug

## 7. Online Magazines 1.108.2 5

have

- 8. License of this Document 1.108.2
- 2 6

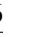

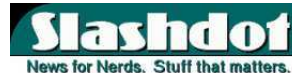

Slashdot.org: http://slashdot.org/: "News for Nerds. Stuff that Matters."

- A new news story posted about every hour or two
- Read the story

Slashdot: **/.**

- I usually read the *front page* of Slashdot every day or two
- Don't waste *too* much time reading the comments, unless you have <sup>a</sup> spare lifetime.
	- There are <sup>a</sup> lot of adolescents with <sup>a</sup> lot of time on their hands who contribute thousands of not-very useful comment here.
	- Welcome to the troll wars!
	- The moderation system ensures that mainly the early posters ge<sup>t</sup> moderated highly, and not necessarily for the merit of what they say!
	- <sup>a</sup> vast number of readers/posters.

#### 8License of this Document

## License Of This Document

Copyright © 2005 Nick Urbanik <nicku@nicku.org>.

Permission is granted to make and distribute verbatim copies or modified versions of this document provided that this copyright notice and this permission notice are preserved on all copies under the terms of the GNU General Public License as published by the Free Software Foundation—either version 2 of the License or (at your option) any later version.

- Grovelling is not a substitute for doing your homework
- Describe the problem's symptoms, not your guesses
- Describe your problem's symptoms in chronological order
- Describe the goal, not the step
- Don't ask people to reply by private email

#### 7Online Magazines

## Online Magazines

Some online magazines include:

- LWN.net: http://lwn.net/ Run by Jon Corbet, co-author of the O'Reilly book, *Linux Device Drivers*. LWN.net is, together with the Linux Kernel Mailing List, the best source of information relating to the kernel.
- Alan Cox's Portaloo: http://www.linux.org.uk/Portaloo.cs This site is surprisingly useful; it collects the headlines from about 25 web sites with technical news, so that you can review the headlines from all the sites, and click on any headline that looks interesting. This takes you directly to the story. It saves me <sup>a</sup> lot of time.
- Apache Week: http://www.apacheweek.com/
- NewsForge: http://www.newsforge.com/
- LinuxGazette: http://linuxgazette.net/
	- note that the staff have moved from their original site at  ${\tt http://linuxgazette}$  . com/
- Linux Magazine: http://www.linux-mag.com/
- Linux Today: http://linuxtoday.com/

• Don't post homework questions • Prune pointless queries

• Be explicit about the question you

- Don't flag your question as Urgent, even if it is for you
- Courtesy never hurts, and sometimes helps
- Follow up with <sup>a</sup> brief note on the solution

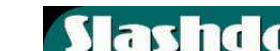